# A PSYCHO-PEDAGOGII

Science de l'éducation qui prend en considération la dynamique de la psychologie et les étapes développement de l'enfant pour une meilleure adaptation de l'enseignement et des méthodesgnets est un des auteurs dont elle s'inspire.

SYCHOLOGIE: La psychologie se définit aujourd'hui, d'un point de vue global, comme la zience de la conduite » Sociale vocale, il faut entendre non seulement le comportement observable, ais encore l'action sur l'entourage (par la communication par ex.), l'interaction de l'organisme et de in milieu (interaction, des conduites) et l'action sur le corps propre (processus psychologique iscient ou inconscient).

# / LA PEDAGOGIE ET L'EDUCATION

#### **Fomesoutra.com** pos a soutra?<br>Docs à portée de main

L'éducation est l'art d'élever les enfants tandis que la pédagogie traite de la théorie, de la cience de cet art. sous une autre forme ou sous une autre, l'éducation à toujours existée, depuis qu'il i des pères et des mères qui apprennent à leurs enfants à parler, à manger, à se avertir, à se garder es dangers, à s'intégrer à leurs sociétés.

Peu-à peu, le développement constant de la civilisation et l'élargissement des connaissances ont idu très difficile pour les parents la tâches de donner à leurs enfants une préparation suffisante de la ne.

Pour suppléer à l'insuffisance des familles, une institution est née : l'école. Des spécialistes se nt chargés de l'éducation et de l'instruction de l'enfance. Avec le temps, ils ont inventé des psychologiques de l'enfant. On peut définir la pédagogie comme la science basée sur la connaissance : l'enfant. Elle donne les règles à suivre pour instruire et éduquer les enfants.

# **B/ LA PEDAGOGIE COMME INTUITION**

On ne saurait en effet, la considérer seulement comme un art et une science. De même que a amour maternel a précédé la ruericulture moderne, le cœur des maîtres supplée souvent à la science ~édagogique et anticipée sur elle. Prêt à tout prendre, les parents préfèrent confier leurs enfants aux ons d'un éducateur dévoué sans limites plutôt qu'à la science d'un égoïste truffé de diplômes. Cette pensée rassure parfois la conscience des maîtres, mais les auraient grand tort de s'en prévaloir pour égliger leur technique et manquer ainsi à l'un de leurs premiers devoirs d'état.

## C/ LA PEDAGOGIE EMPIRIQUE

Elle a ses sources dans la tradition et l'exemple. Par conséquent, elle n'est pas stabilisée. Elle utilise les procédées hérités des anciens ou acquis par expérience. Tant que le procédé réussit, on le garde, quitte à l'abandonner quand l s'avère inefficace.

La pédagogie empirique a le gros avantage de se tenir près du réel. Elle a l'inconvénient de conserver souvent, par routine, des méthodes dont la valeur ne se justifie pas. Faisant une part importante à importante à l'intuition, combinant l'apport du présent avec celui du passé, la pédagogie empirique n'est pas rejeter en bloc. Il faut que bien des instituteurs s'en inspirent dans la pratique sans toujours vouloir l'avouer.

## D / LA PEDAGOGIE PHILOSOPHIQUE

C'est un système éducatif fondé sur la conception que l'on se fait de l'homme. Qu'est que la nature de l'homme ? Quelle est sa destinée ? Quel est son rôle dans la société ? de la réponse à ses questions, la pédagogie philosophique à déduit des théories et des méthodes pour éduquer la jeunesse. Ce fut en gros, et avec des variantes notables, la pédagogie qui domine au XVI<sup>e</sup> et XVII<sup>e</sup> siècles, et à laquelle sont attachés les noms de Rabelais et Montaigne.

1

On lui reproche d'ignorer la nature particulière de l'enfant, de baser son système d'éducation « l'adulte. Prévaloir d'avoir commencé à la mettre en oeuvre. Il y a un mot que nous n'avons pas core écrit ici, c'est le mot « élève ». Et si la rénovation pédagogique ne définissait qu'à partir du lui par lui ? Et si c'était lui, ce critère exclusif du processus de rénovation ? Nous dirions qu'il y a novation pédagogique lorsque l'élève apprend à apprendre. Il y a rénovation pédagogique lorsque "ève est en mesure de se construire son propre savoir en même temps qu'il édifie son intelligence orme sa personnalité, lorsqu'il cesse de laisser pénétrer, inhiber comme une statut poreuse, par le ot ininterrompu du discours magistral, lorsqu'il cesse d'ingurgiter pour enfin créer, lorsqu'il n'est s possible un réceptacle plus ou moins neutre des notons qu'on devers en lui. La rénovation lagogique, c'est élève cessant d'être l'objet de l'éducation, pour en devenir le sujet.

#### · La psychologie à l'école ?

Tout d'abord, reconnaissons que pendant très longtemps, la pédagogie n'a eu nul besoin des ons de la psychologie pour exister. Comme dans de nombreux domaines de l'activité humaine, ction à précédé la connaissance. L'empirisme, l'art et ses techniques ont précédé l'analyse et la construction scientifique. La pédagogie, par ses efforts pour « former (c'est-à-dire transformer) tomme à partir de l'enfant, par ses échecs comme par ses réussites, a fourni et fournit toujours une somme inestimable de matériaux de réflexion et d'étude au psychologue. C'est qu'en effet la ""dagogie pure » n'existe pas sauf à être un répertoire de méthodes et de techniques. Ce que nul dagogue, ne saurait accepter. Dans sa réalité vécue la pédagogie est en effet nécessairement une psycho-pédagogie, car son essence même doit être cherchée dans la relation avec autrui. En bref : la édagogie étant par nature l'expression d'une relation inter humaine, elle est du même coup une tuation psychologique. Même si elle se voulait totalement.

#### E / SELON J. JACQUES ROUSSEAU

**Fomesoutra.com** *ça soutra :*<br>Docs à portée de main

Au 18<sup>e</sup> siècle, J.J. Rousseau imagina un nouveau système d'éducation appuyé principalementur les sens. Il rassembla ses idées dans un livre intitulé « Emile ». D'après l'auteur, l'enfant est aturellement bon ; c'est la société qui pervertit, d'où la nécessité de l'éloigner pour l'élever au sein de la nature. La méthode éducative de Rousseau met naturellement l'accent sur les leçons de choses. Ile est en contact avec le réel. Elle tient compte de la nature de l'enfant. C'est pourquoi Rousseau est en un sens, l'initiateur de la pédagogie moderne. L "Emile" contient de sages conseils que les éducateurs ont intérêts à connaître. Toutefois, ce système est erroné dans son principe, car l'enfant 1'est pas naturellement bon ; il apporte en naissant des instincts répréhensibles qui se révèlent avant douze ans, contrairement à la théorie de Rousseau, c'est justement le rôle de l'éducateur de combattre ces instincts dès qu'ils se montrent, afin de développer la conscience de l'enfant et de cultiver en lui les inclination au bien. On peut encore reprocher à cette éducation selon la nature, d'écarter totalement les parents, ce qui est absurde ; d'imposer les soins assidus d'un maître pour un seul élève, ce qui pratiquement est irréalisable, et enfin de faire fie de l'expérience du passé.

### F/LA PEDAGOGIE PSYCHOLOGIQUE

La pédagogie psychologique que l'on appelle scientifique ou expérimentale, a pris naissance vers la fin du siècle dernier. Quelques pédagogues, sous l'influence des immenses progrès réalisés dans tous les domaines, ont appliqué à leur art des procédés scientifiques. Il en est sorti une pédagogie, libérée de la routine et de l'empirisme. Certains principes nouveau ont totalement bouleversé la pratique traditionnelle : ils tendent à régler l'éducation sur la nature même de l'enfant. La pédagogie contemporaine a l'ambition d'agie en fonction de l'enfant; son principe le plus caractéristique consiste à partir de l'enfant, à connaître ses besoins vitaux, à mettre en action ses ressources personnelles, bref à respecter sa nature propre, sans vouloir n anticiper sur son évolution normale, ni brûler les étapes de la croissance.

# **G / L'ENFANCE ET SES CRACTERES PROPRES**

#### **«Fomesoutra.com** locs à portée de main

Voici à grands traits, les principaux caractères de l'enfance révélés par la méthode l'érimentale : l'enfant n'est pas un homme en raccourci, un adulte en petit : il a sa personnalité, son actère propre, d'où la nécessité de pénétrer sa mentalité, de partir de ce qu'il est, d'adopter des rocédés d'enseignement qu conviennent à son âge mental. L'enfant a besoin d'activité, et cette ivité dans toute sa première enfance surtout, se manifeste spécialement dans le jeu.

La vie intellectuelle de l'enfant est dominée par la loi de l'intérêt, sa pensée déjà logique à "bstrait, d'où l'obligation pour le maître de donner un enseignement concret, vivant, captivant. enfant est déjà social, il importe donc d'utiliser à des fins éducatives la coopération des enfants ntre eu. L'enfant ne s'épanouit que dans la joie, il convient donc de pratiquer une éducation joyeuse, rayant, et d'assouplir la contrainte, jadis clé de voûte de l'enseignement.

## H/ EXISTE-T-IL UNE CONCEPTION PUREMENT AFRICAINE DE LA PEDAGOGIE?

Non, il n'existe pas deux pédagogies, une pédagogie destinée aux maîtres français ou ropéens, et une pédagogie propre au maîtres africains. Mais, s'il n'y a qu'une pédagogie, il faut cependant admettre des contingences qui sont autres en Afrique et en Europe. Une pédagogie, pour <sup>e</sup>tre authentique et efficace, doit tenir comptes de ces différences. Qu'on pense, par exemple, à la fficulté que représente pour l'élève africain le passage de sa langue maternelle au français dans

lequel il doit faire toutes ses études.

#### I/ L'ENFANT AU CŒUR DE TOUTE RENOVATION

Il n'est pas d'expression plus employée que celle de rénovation pédagogique. Mais quand il 'agit d'en définir le contenu et le processus, il existe autant de réponses que de familles pédagogiques. Recouvre t-elle la mathématique moderne ? Les activités d'éveil ? Les moyens audioisuels ? L'enseignement programmé ? Le recyclage des maîtres ? La transformation de la relation maître élève ? Si la rénovation pédagogique était cela, en tout ou en partie, chacun pourrait se ...

Indépendante de la psychologie, elle ne le pourrait, du fait de la nature de son objet : un être humain en devenir.

Le pédagogue est un médiateur entre la société dont il fait lui-même partie et l'enfant. Il est médiateur lans le moment même où il enseigne. Il l'est plus encore lorsqu'il replace son action dans le temps et pense qu'il prépare l'adaptation autonome de ce futur adulte. Si effectivement la psychologie ait partir intégrante de la pédagogie, on doit alors se demander pourquoi la pédagogie est restée aussi longtemps empirique et dogmatique. La pédagogie, c'est tout cet ensemble d'échanges entre l'enfant, le maître, et de multitudes groupes sociaux de dimensions variables. C'est un ensemble mouvant dont aucune donnée n'est statique : l'enfant grandit, le maître change, la famille s'agrandit ou se restreint, la société modifie ses structures. La pédagogie ne peut donc pas être indépendante de la pédagogie qui, elle, s'efforce précisément d'élucider ces échanges, de démêler leurs causes, leurs mécanismes, leurs combinaisons, leurs effets. La pédagogie ne peut donc pas être autre chose qu'une psychopédagogie.

L'action pédagogique suppose toujours une psychologie, les relations interindividuelles, une psychologie sociale. C'est remarquable de constater également que, répondant à même temps aux impératifs du moment, les psychologues portèrent leur attention sur l'enfant, son évolution, son adaptation scolaire et sociale. Les connaissances et les possibilités apportées par la psychologie pénètrent la vie scolaire. Les découvertes de la psychologie génétique, de la psychologie de l'enfant de la psychophysiologie, de psychanalyses, de psychosociologie ... ne font qu'expliciter les mécanismes des relations de l'individu avec son milieu physique et humain.

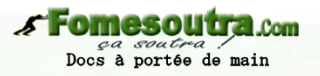

## 1/ RELATION EDUCATIVE AVEC L'AVENEMENT DE LA PSYCHO-PEDAGOGIE

Il y a cinquante ans encore la relation éducative était consideree comme la relation qui se édit entre un éducateur qu détenait le savoir à transmettre à l'élève qui était là par le recevoir. Les ditions de transmission peuvent être plus ou moins bonnes, les relatons pouvaient déborder lque peut le strict domaine du savoir mais il ne s'agissait là que de facteurs secondaires qui entraient pas en jeu sur le plan de l'image que l'on faisait de cette relation. Il est vrai que le concept « bon maître » recouvrait non seulement celui qui savait bien transmettre, mais celui qui faisait cllement œuvre d'éducation ; l'importance des compétences en ce qui concerne le savoir l'importait vivent les autres aspects de la relation. Sans nous lancer dans une analyse détaillée de tous les blèmes que pose actuellement la notion de « relation éducative », nous indiquerons quelques spects liés aux considérations psychopédagogiques qui font l'objet de ce document.

Contrairement au schéma un peu simpliste de la relation se limitant à deux êtres humains, nous opterons, pour caractériser cette relation éducative un modèle à huit composantes principales : 'élève, sa personnalité, son milieu familial, son milieu social, l'éducateur, sa personnalité, sa rsonnalité, son milieu social de référence, la société dans son ensemble. Si l'éducateur veut emprendre la structure et le dynamisme de cette relation, il doit dépasser les apparences pour essayer le comprendre les mécanismes sous jacents ; ce n'est qu'à cette condition qu'il pourra modifier cette lation pour aboutir à une amélioration de son action éducative.

4